$Ctrl + F$  .

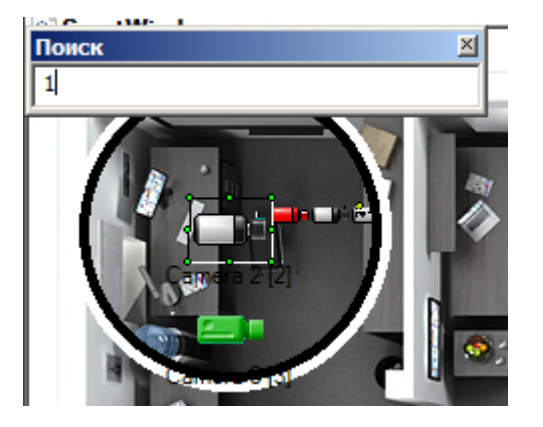

Enter., , . F3, Shift+F3., ...

 $\alpha$  ,  $\beta$